### **ECE 354 – Computer Systems Lab II Systems Lab II**

Compilation for PIC and DSPs

#### **Exam**

- Generally, it went well
	- ─ Max 92, avg 72, min 41
- Grades are relative
- Solutions
	- ─ Available in lab
- If you have any questions about the grading, see me.

# **Lab 5**

- Lab 5 is an INDIVIDUAL PROJECT
- Lab 5 has two parts:
	- ─ Compilation to PIC
	- ─ Compilation to DSP
- All software lab, no hardware required
	- ─ Return hardware Wednesday 5/5/04 2:30 in lab
- Demos due 5/13 and 5/14/04
	- ─ Will keep 30 minute team sign-up slots
- Report due 5/17/04
	- —<br>वास्तवादी संस्कृति Will be shorter report than for other labs

# **Compiling for the PIC Compiling for the PIC**

- Compilers convert "high-level" language to assembly code
	- ─ Example: C/C++ compiler, Pascal compiler, …
- Assembly code is then assembled to binary code
	- ─ Same as in lab 0-4
- What are the benefits / drawbacks for compiling?

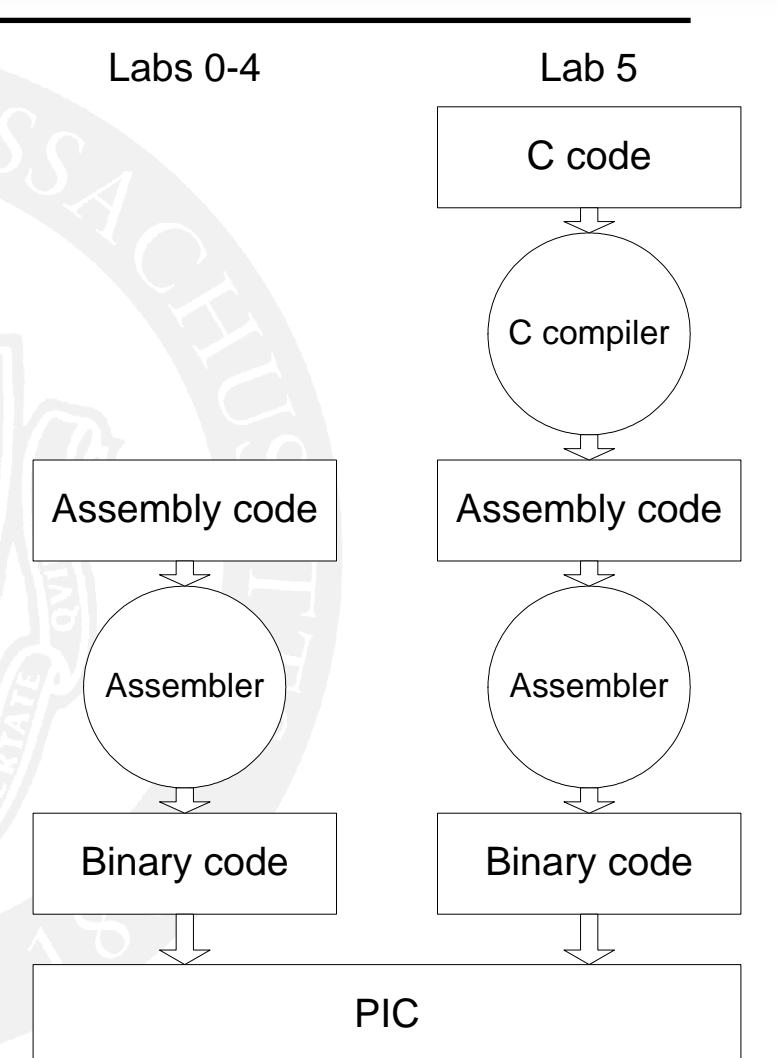

### **Compilers Compilers**

- Benefits:
	- ─ Easier to write programs
	- ─ More likely to produce correct code
	- ──────── Can hide implementation details from user (e.g., memory banking)
	- $-$  Can do code optimization
- Drawbacks:
	- —<br>वास्तवादी संस्कृति — Possibly less efficient code
	- ──────── Difficult to match PIC components to programming abstractions
		- Timers, A/D, UART, etc.
	- ──────── Possibly cannot use all hardware component efficiently
	- ─ Harder to debug

### **C Compiler for PIC C Compiler for PIC**

#### • We use free C-compiler:

- ─ http://www.bknd.com/cc5x/downl-stud.shtml
- —<br>वास्तवादी संस्कृति  $-$  Limited functionality, for academic use only

#### **Ex** Command Prompt

```
C:\My Documents\Courses\ECE354\labs\lab5\cc5x>cc5x -a sort.c
CC5X Version 3.1G, Copyright (c) B Knudsen Data, Norway 1992-2003<br>|--> FREE edition, 8-16 bit int, 24 bit float, 1k code, reduced optim.
sort.c:
 Chip = 16F877RAM:
                                              <u> ЯЙҺ:</u>
                                             ********* ******** ********
  C0h :
       ********* ******** ********
                                   ********* ******** ********
 <u> 1 иин :</u>
                                    ********* ******** ******** ********
 140h: ******** ********
                                    ****
                          ********
                                    ********* ********* ********* ********
RAM usage: 16 bytes (16 local), 352 bytes free
 Optimizing - removed \theta instructions (-\theta x)File 'sort.asm'
 File 'sort.occ'
 Codepage 0 has
                   91 word(s):
                                   4 \timesCodepage 1 has 0 word(s) :<br>Codepage 2 has 0 word(s) :<br>Codepage 3 has 0 word(s) :
                                   \overline{a} \times\overline{a} \timesCodepage 3 has<br>File 'sort.hex'
                                   Øх
Total of 91 code words (1 %)
 * Estimated CODE SIZE of licensed edition: 77 code words (-14)
 RESTRICTIONS on commercial usage applies as described in file readme.txt
C:\My Documents\Courses\ECE354\labs\lab5\cc5x>_
```
#### **UMassAmherst**

 $\ge$ 

### **Lab 5 – Part I**

- Compare performance of compiled code vs. your assembly skills
	- ─ Application: bubble-sort
- Measure time it takes to execute code
	- ─ Compare compiled code vs. hand-coded assembly
- Time measurement on PIC:
	- ─ Window -> Stopwatch
- Data is put in "by hand" in register file window

## **Bubble Sort (1) Bubble Sort (1)**

- Check neighboring pairs of elements for correct order
- If not ordered, swap
- •Repeat until sorted
- Sequence of comparisons is important
- Largest values "bubble" to the top
	- ─ Don't need to be compared again

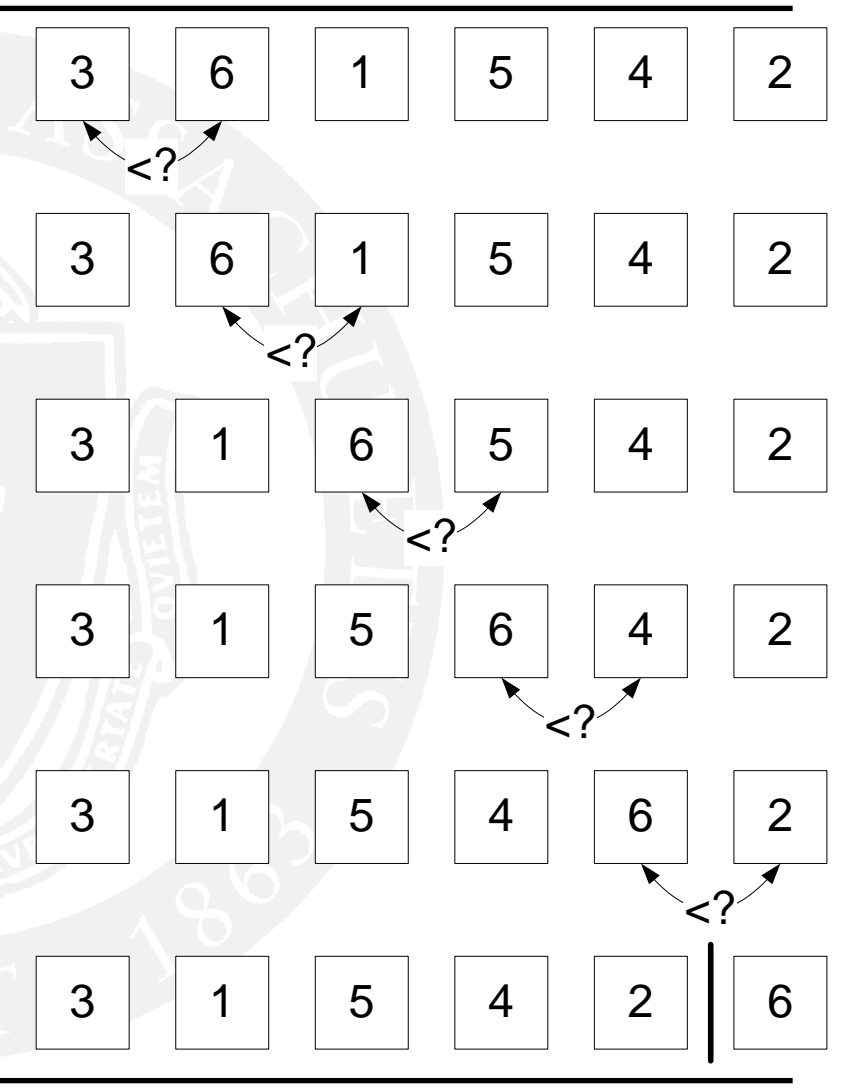

#### **Bubble Sort (2) Bubble Sort (2)**

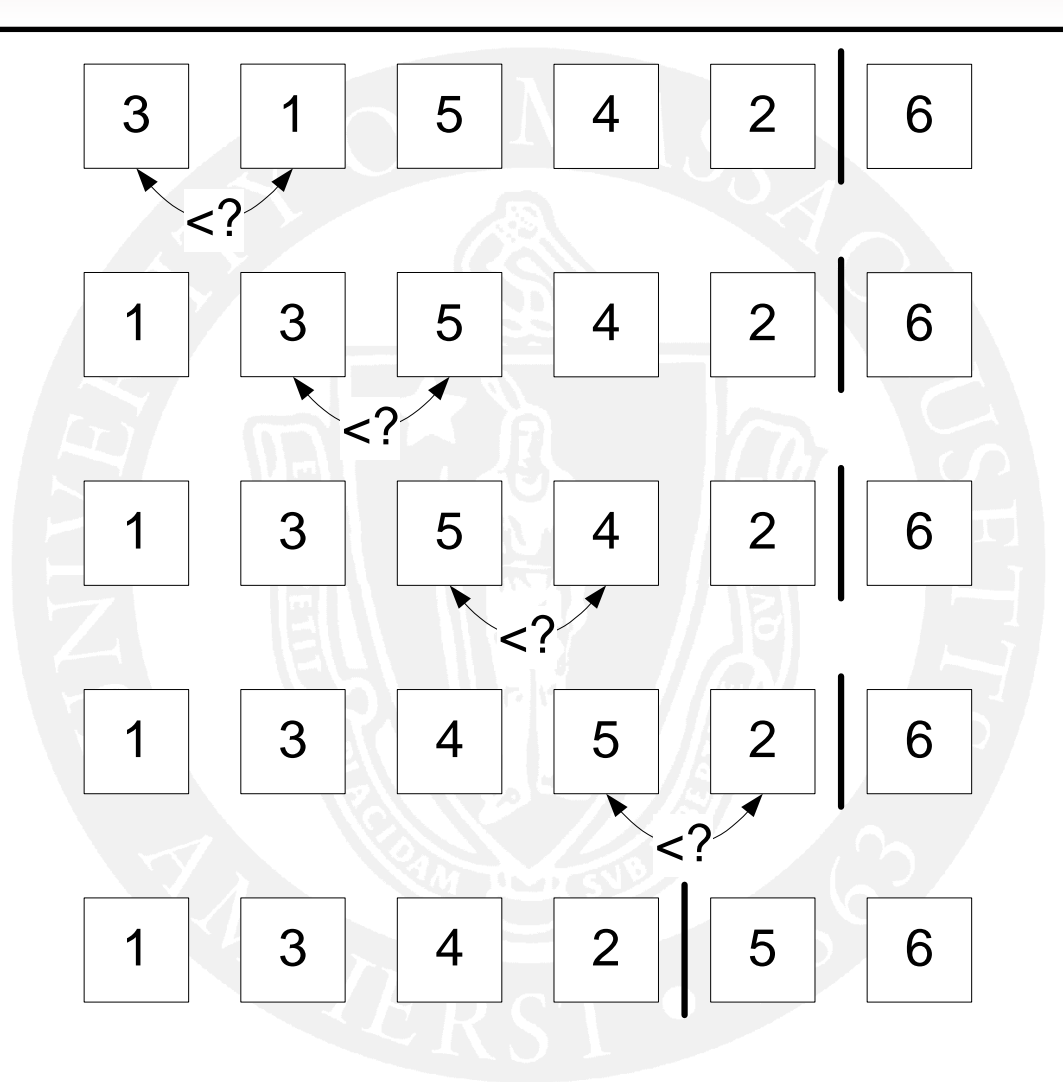

#### **Bubble Sort (3) Bubble Sort (3)**

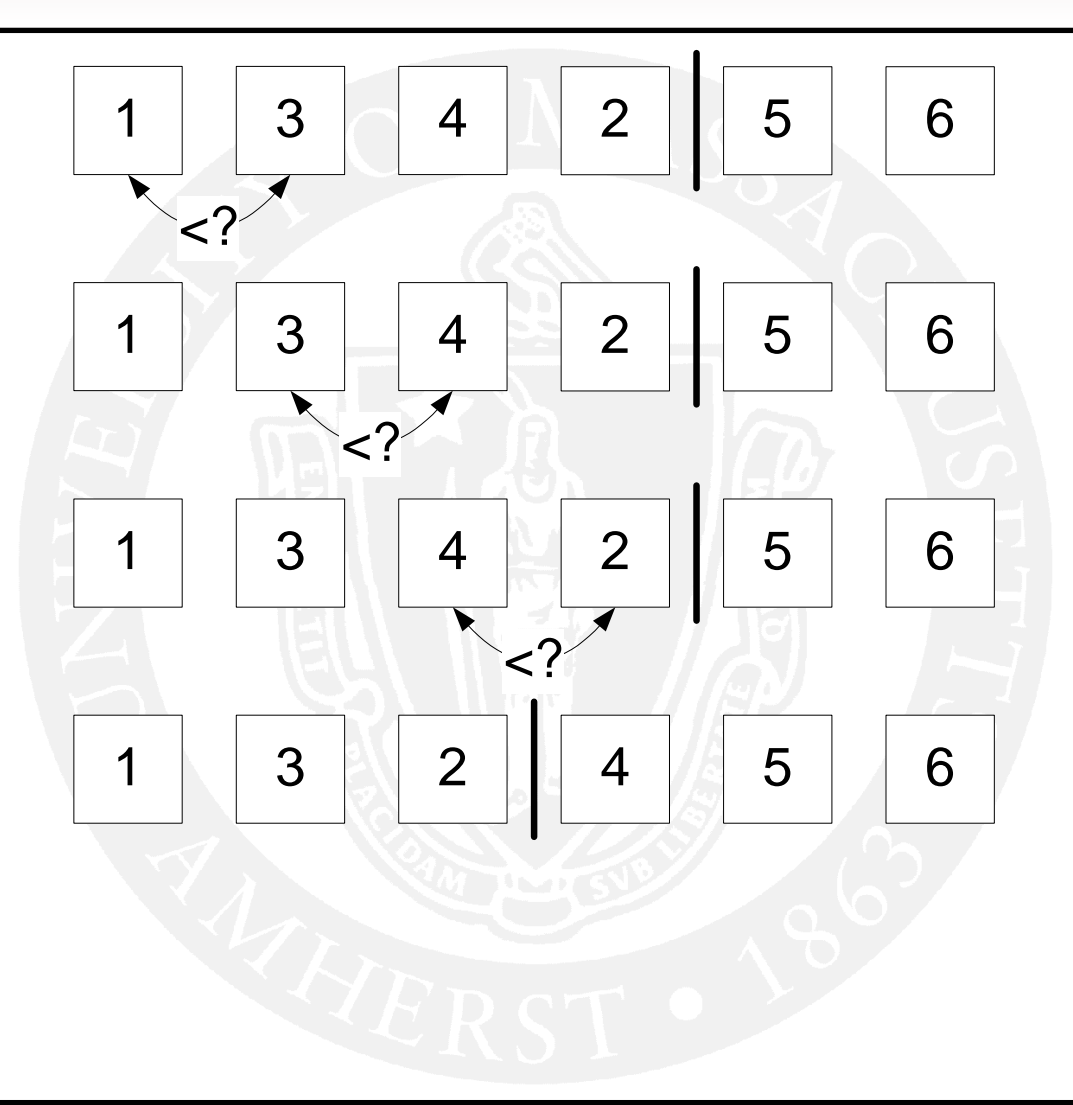

#### **Bubble Sort (4) Bubble Sort (4)**

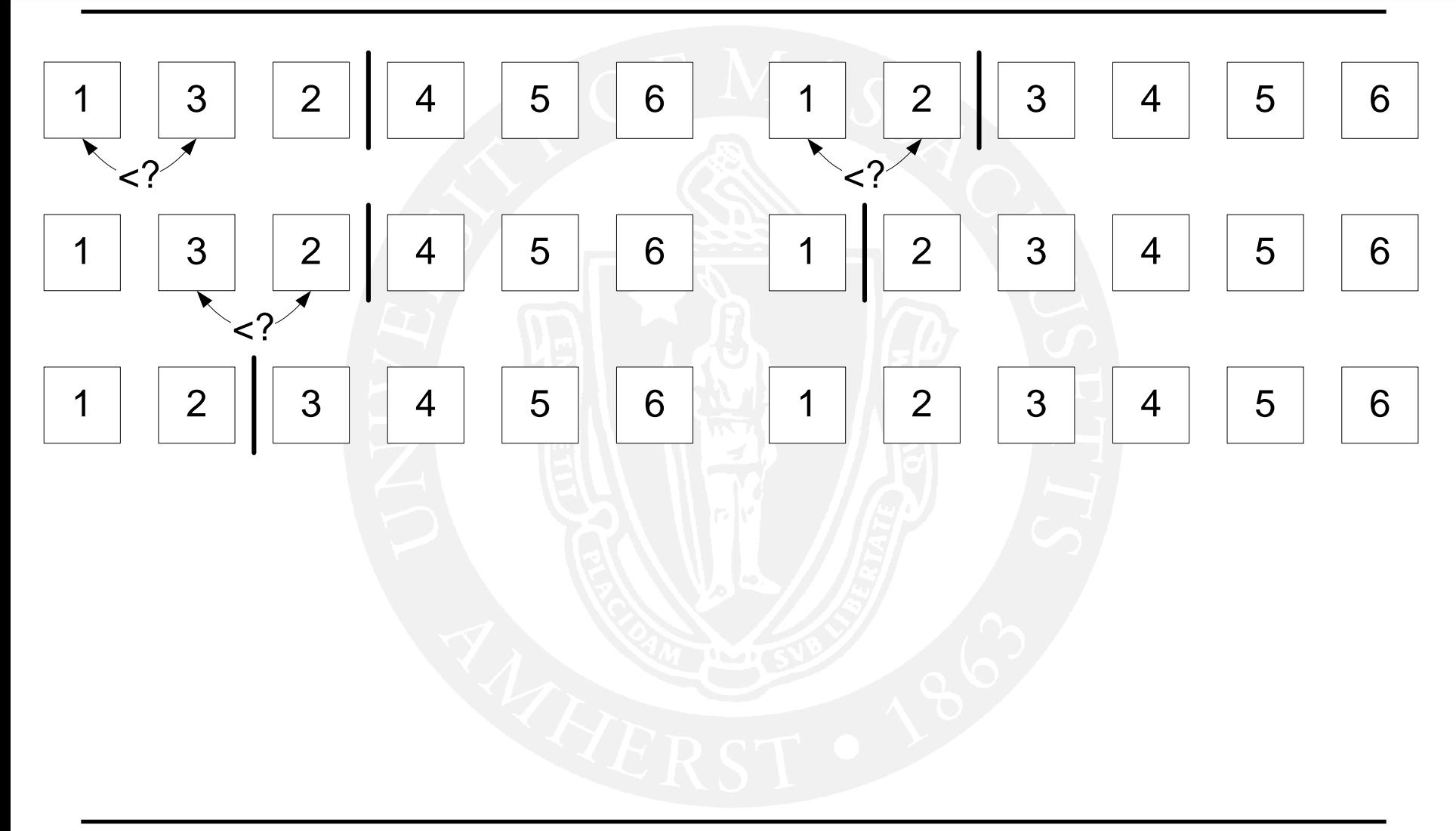

#### **Details Details**

- Enter data to be sorted in registers "by hand"
	- ─ Window -> Fill Registers
	- ─ Right-click on data

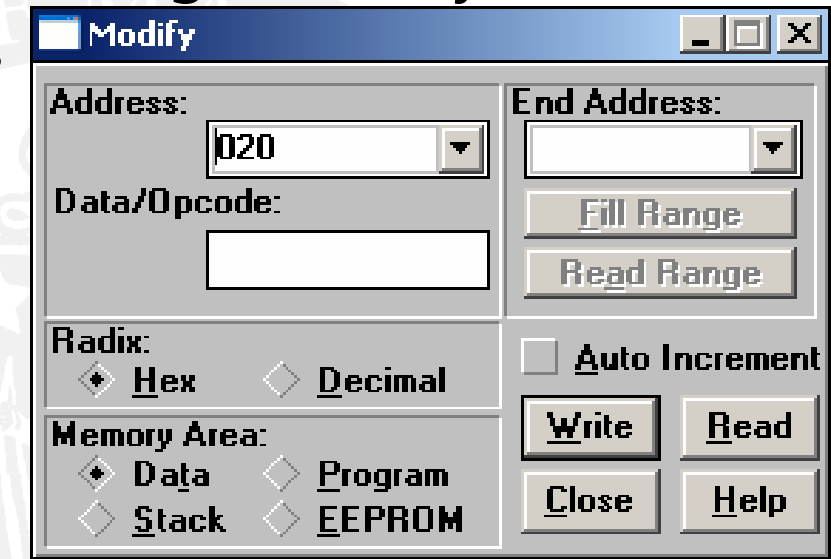

- Run on several different data sets
	- ─Different data will change results
	- ─ Use worst-case and best-case as extremes
- Note results from different runs for lab report
	- ─ Write down data and run-time

### **Lab 5 – Part II Part II**

- Digital Signal Processors (DSP)
	- ──────── Another type of embedded processor
	- —<br>वास्तवादी संस्कृति  $-$  Instead of controlling peripherals (PIC), a DSP processes signals
- Examples of DSP applications:
	- ─ CD players
	- ─ Mobile phones
	- ─ Hard drive controllers
	- $-$  Communication equipment
	- ─ Speech processing
- Why bother?
	- ──────── You should see another type of architecture in ECE 354
	- ──────── DSPs provide significantly more performance for certain apps
	- ─ You might use a DSP in your senior design project

### **Example DSP Application Example DSP Application**

- Digital filtering of signals
	- ─ Requires A/D and D/A converters
- Programmable for different purposes
- • More precise than analog circuitry
	- ─ Not temperature dependent
	- ──────── More accurate for low frequencies

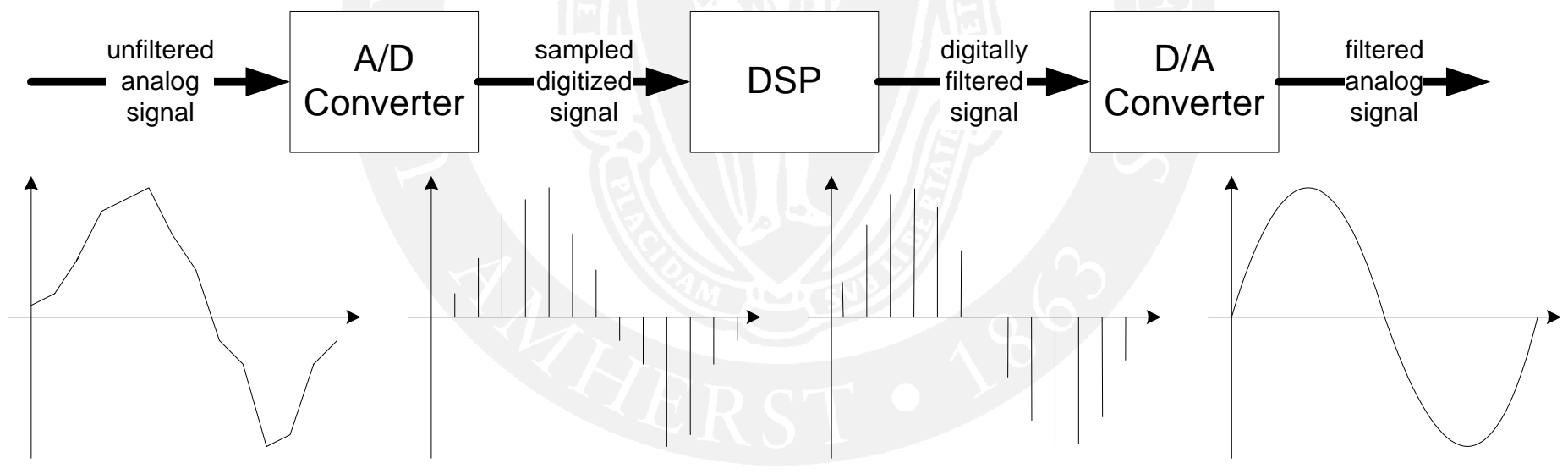

# **DSP Filters (1) DSP Filters (1)**

- Notation conventions
	- $-$  x<sub>i</sub> are data points that are sampled by A/D converter
	- ─ yi are output values generated by DSP
	- $-$  n is current time
	- $-$  a are filter coefficients
- Example filters:
	- —<br>वास्तवादी संस्कृति — Simple gain filter: y<sub>n</sub> = K \* x<sub>n</sub>
		- Depends only on current input value
	- ─— Two-term average filter: y<sub>n</sub> = ½ \* (x<sub>n</sub> + x<sub>n-1</sub>)
		- Depends on past input values
	- —<br>वास्तवादी संस्कृति No dependency on output (Finite Impulse Response (FIR))

# **DSP Filters (2) DSP Filters (2)**

- Infinite Impulse Response (IIR) filter examples:
	- Dependency on past output: y<sub>n</sub> = x<sub>n</sub> + y<sub>n-1</sub>
- "Order" of a filter:
	- $-$  Uses n past values, then n<sup>th</sup> order filter
	- $-$  Example:  $y_{n} = \frac{1}{2} * (x_{n} + x_{n-1})$  is first order FIR filter
- General specification:
	- FIR: y<sub>n</sub> = a<sub>0</sub> x<sub>n</sub> + a<sub>1</sub> x<sub>n-1</sub> + a<sub>2</sub> x<sub>n-2</sub> + …
	- $-$  IIR:  $y_{n} = (a_{0}x_{n} + a_{1}x_{n-1} b_{1}y_{n-1})/b_{0}$ or  $b_0y_n + b_1y_{n-1} = a_0x_n + a_1x_{n-1}$
- "Multiply and accumulate" is fundamental operation of DSP

# **Multiply and Accumulate Multiply and Accumulate**

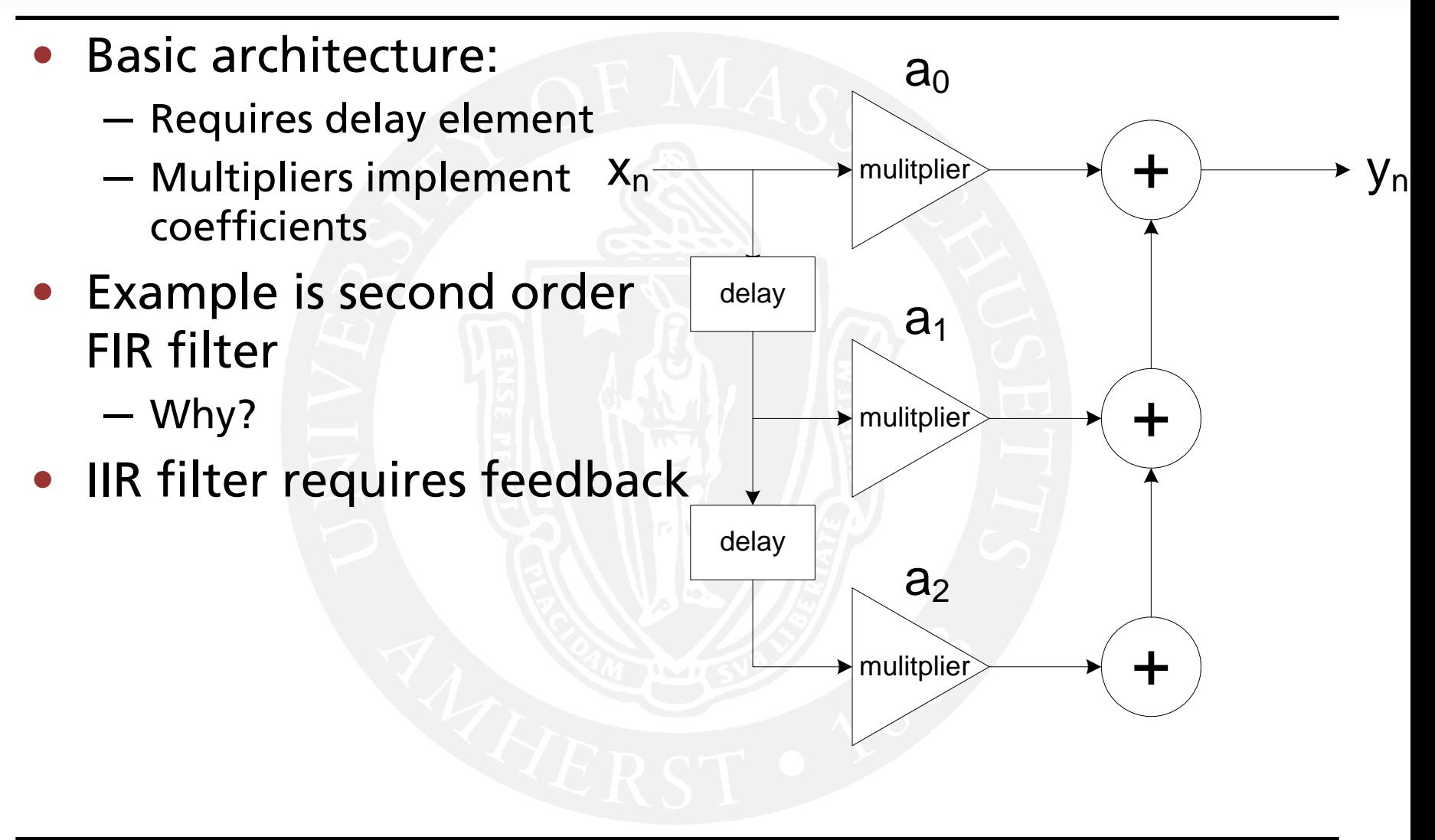

### **DSP Characteristics DSP Characteristics**

- Typically for applications with high bandwidth and high computational requirements
- A/D and D/A converters
- Typically Harvard architecture
- Support floating or fixed point operations and multiplications
- Multiple ALU operations in same clock cycle ──────── More parallelism gives more performance
- Multiple simultaneous memory accesses
- Structured to do multiply/accumulate operations
	- ──────── Necessary for filter operations

### **DSP Architecture DSP Architecture**

- • Texas Instruments TMS3200C6201
- $\bullet$  Similarities to PIC:
	- $-$  Harvard Arch.
	- ─ Timers
	- ─ Interrupts
	- ─ ICD

─

…

- • Differences to PIC:
	- ─ Multiple data paths
	- ─ External memory interface

C6201 Digital Signal Processors SDRAM **SBSRAM** Program 32 Internal Program Memory Access/Cache SRAM (64K Bytes) **External Memory** Controller **ROM/FLASH** Interface (EMIF) **I/O Devices** C62x CPU (DSP Core) Timer 0 **Instruction Fetch** Control Registers Timer 1 **Instruction Dispatch** Control **Instruction Decode** Multichannel Logic **Framing Chips: Buffered Serial** Data Path A Data Path B H.100, MVIP, Test Port 0 **SCSA, T1, E1** A Register File **B Register File** In-Circuit AC97 Devices. Multichannel Emulation SPI Devices. **Buffered Serial** Codecs Port 1 Interrupt  $.$ s1  $.M1$ .M2 .D'  $.D2 I$ .S2 Control ā Peripheral Control Bus Interrupt Selector Data Internal Data Access Memory **Direct Memory** Synchronous Controller (64K Bytes) Access Controller **FIFOs** (DMA) Power-**Host Port** I/O Devices (4 Channels) Down Interface (HPI) Logic **HOST CONNECTION** PLL **Boot Configuration** Master /Slave  $(x1, x4)$ **TI PCI2040** Power PC 683xx

#### **UMassAmherst**

960

### **DSP Data Path DSP Data Path**

- L1, S1: arithmetic, logic, branch instructions
- M1: multiplier
- D1: data transfer between register file and memory and transfer to other data path
- Same units on second data path
- All units can operate in parallel (VLIW)

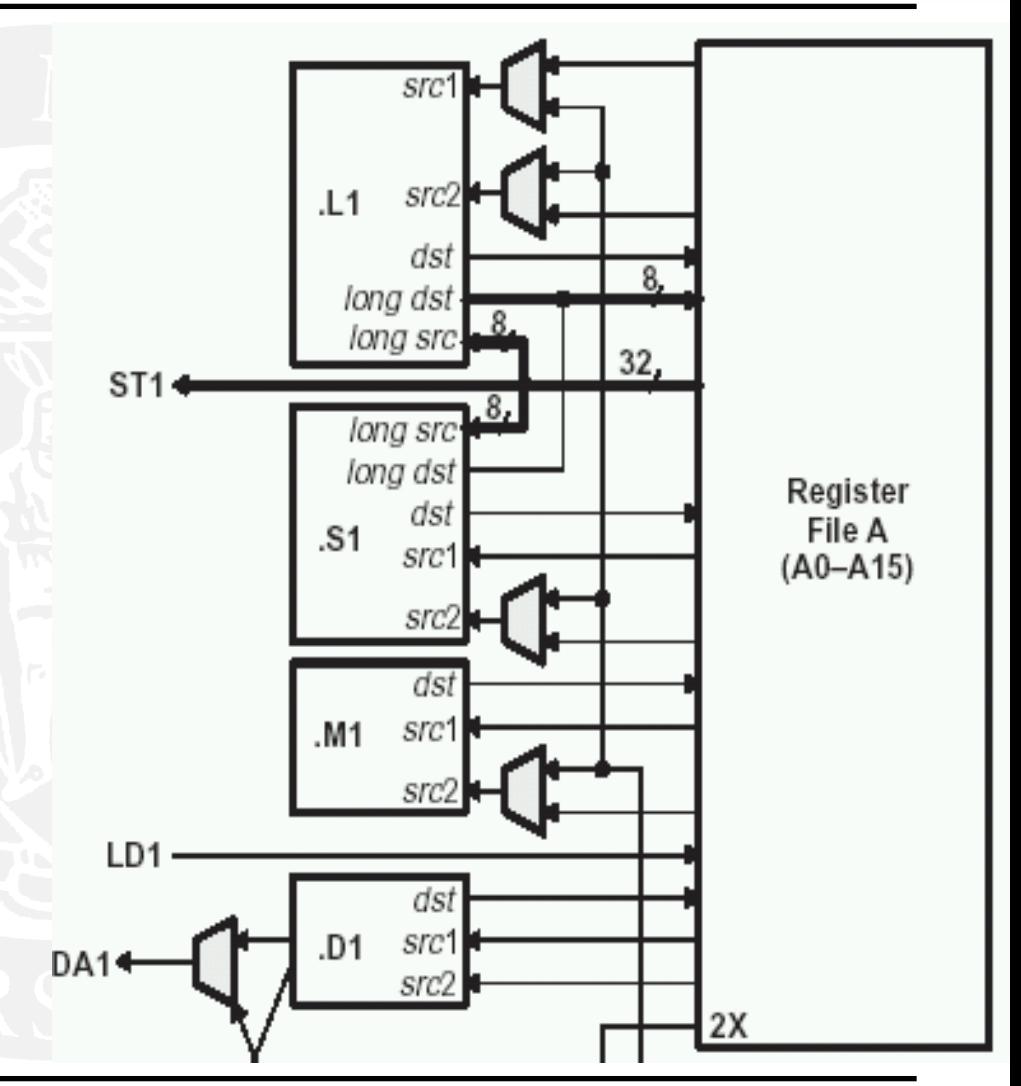

### **Programming Programming DSPs**

- VLIW (Very Large Instruction Word)
	- ─ One "instruction" controls all eight data path units
- Hard to program by hand
	- ─ User programs in C
	- ──────── Compiler figures out dependencies and some optimizations
	- ─ User can optimize code by hand
- For real-time applications:
	- —<br>वास्तवादी संस्कृति Repeated optimization, profiling, more optimizations, …
- Lab 5: compare performance of code with different levels of optimization
	- ──────── Application: dot product on vectors (multiply and accumulate)

### Lab 5 – DSP Part

- You are given C code that computes vector sum
- You need to add code that computes dot product
- Compile code and simulate
	- ────────  $-$  Program reports number of cycles used as output
	- —<br>वास्तवादी संस्कृति  $-$  Compile with different levels of optimization
- Compare DSP assembly code
	- ──────── Understand reasons for speedup
	- ─ See how many parallel instructions can be issued
- What you will learn
	- —<br>वास्तवादी संस्कृति More parallelism results in faster code
	- —<br>वास्तवादी संस्कृति  $-$  Optimization is important part of DSP programming

# Lab 5 – Assembly Comparison

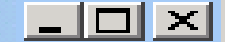

 $\mathsf{L}_{\mathbb{Z}}$ 

 $0.561$   $1.921$ 

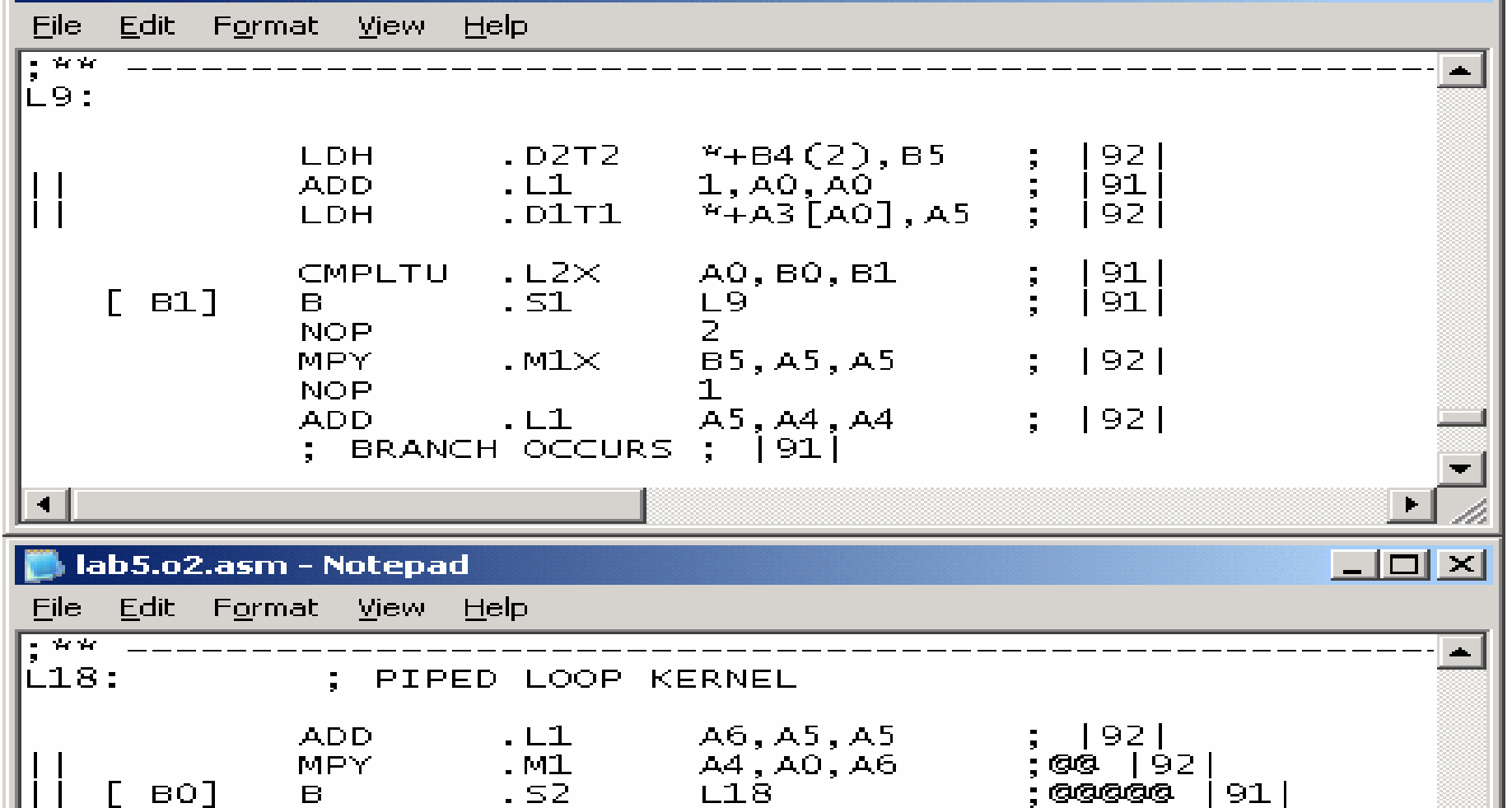

да, до, до<br>L18 [ во]<br>[ во]  $.52$  $\mathbf{B}$  $-L2$ **SUB** B0,1,B0  $.$  $D1T1$  $^{\prime\prime}$ A3++, A0 LDH

## **Lab 5 Summary Lab 5 Summary**

- Part I: Bubble sort C compiler vs. you
	- ─ Write bubble sort in C and compile to assembly
	- ─ Write bubble sort in assembly
	- ────────  $-$  Compare run-time performance for both
	- ─ Perform 5 different measurements (data sets) for each
	- ─ Show comparison
- Part II: DSP code optimization
	- ──────── Use code skeleton and at dot product for vectors
	- ────────  $-$  Compile with three different optimization levels
	- ─Simulate code and compare number of cycles spend
	- ─ Look at generated assembly code and understand why
	- ─ Optional: improve your code and reduce cycles
- Reminder: individual project everyone has to do it…

### **Challenge Challenge**

For both parts of the lab, a competition is held. For both competitions, the goal is to write the fastest code:

1. PIC code: write the **fastest bubble sort** that can sort the worst case data array.

2. DSP code: write the **fastest dot product** function.

The winner of each competition receives an **extra 10 points** for lab 5 (the total of lab 5 cannot exceed 100 points). If there are multiple competitors who achieve the best result, the 10 points will be divided between them (fractions of points are rounded<br>off). If there is a single winner for the PIC competition, he or she<br>may carry the title "**ECE354 Master Assembly Crafter**." If<br>there is a single winner for the h carry the title "**ECE354 Supreme Embedded Coder**." During lab hours, the current best performance should be announced on the blackboard in the lab. All competitors must have their solution's performance announced on the blackboard by<br>Wednesday 5/12/04 to give others a chance to counter (updates<br>due to code improvements are allowed and encouraged).

#### **References References**

- Part I:
	- ─ On course web page: link to C compiler, example C code
	- ─ Bubble sort: read today's slides or look on web
- Part II:
	- ─ DSP Data Sheet and Programmer's Guide on course web page (recommended: Programmer's Guide Chapter 2)

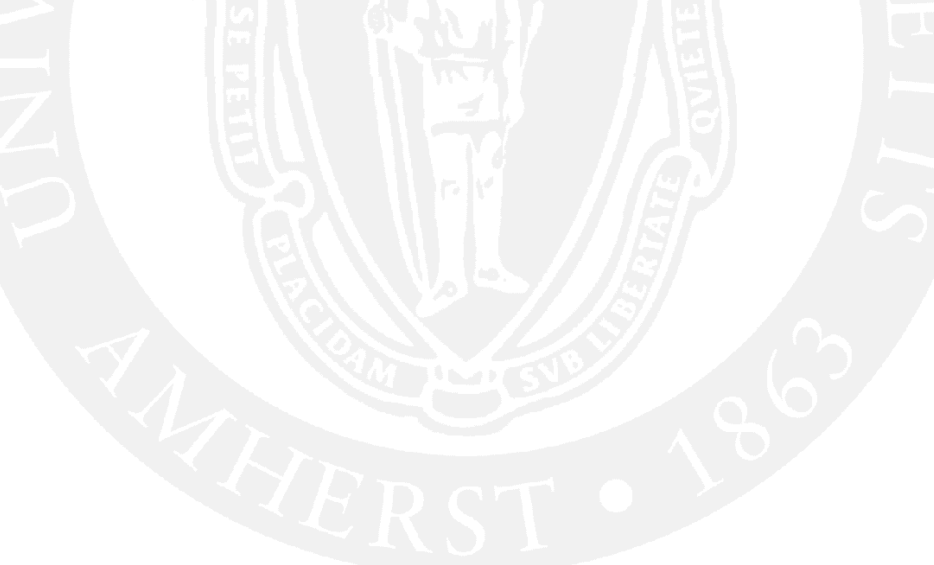

### **Miscellaneous Miscellaneous**

- Return of lab bench hardware and keys
	- ─ Wednesday 2:30 in lab
		- One member of each group must be there
	- ─— If you have broken components, please tell Keith – don't just put them back
- Course Evaluation
	- $-$  In just one minute $\ldots$

#### **The End… The End…**

- …almost
- I hope you enjoyed to course
- • Hopefully you have learned about:
	- ─ Programming PICs
	- ─ Integrating PICs with other hardware
	- ─ General system concepts: interrupts, timers, A/D conversion, buses, serial communication, etc.
	- ──────── Debugging your software and hardware
	- ─ Teamwork
- There's a good chance you'll be able to apply your knowledge in the real world
	- ─ SDP next semester
	- ─ At your job